# Program and memory layout

By convention the layout is: 7fff ffff

 Note that only half of the addressing space is taken by user Other half is O.S.

Stack Dynamic data Static data 1000 0000 Program text Reserved

4 0000

### **Procedures**

- Procedures/functions are the major program structuring mechanism
- Calling and returning form a procedure requires a protocol between caller and callee
- Protocol is based on conventions

## Procedures/Functions -- Protocol

- Each machine (compiler?) has its own set of protocol(s)
- Protocol: combination of hardware/software
  - e.g., "jal" is hardware
  - use of register \$29 as \$sp is software
- Protocol: sequence of steps to be followed at each call and each return
  - controlled by hardware and/or software
- In RISC machines
  - hardware performs simple instructions
  - software (compiler/assembler) controls sequence of instructions

# Program stack

- Each executing program (process) has a stack
- Stack = dynamic data structure accessed in a LIFO manner
- Program stack automatically allocated by O.S.
- At the start of the program, register \$sp (\$29 in MIPS) is automatically loaded to point to the first empty slot on top of stack
  - After that it will be your responsibility to manage \$sp
- By convention, stack grows towards lower addresses
  - to allocate new space (i.e., when you push), decrement \$sp
  - to free space on top of stack (pop), increment \$sp

# Push operation

- push adds an item on top of stack
  - one instruction to manipulate the data, e.g. "sw \$6,0(\$sp)"
  - one instruction to adjust the stack pointer e.g., "subu \$sp,\$sp,4"

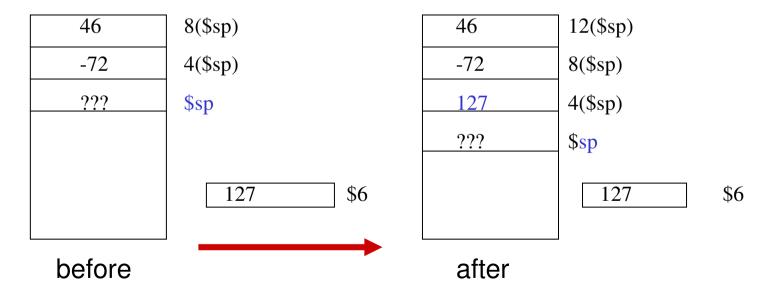

## Pop operation

- pop removes the item on top of stack and stores it in a register
  - one instruction to adjust the stack pointer e.g., "addu \$sp,\$sp,4"
  - one instruction to manipulate the data, e.g. "lw \$8,0(\$sp)"

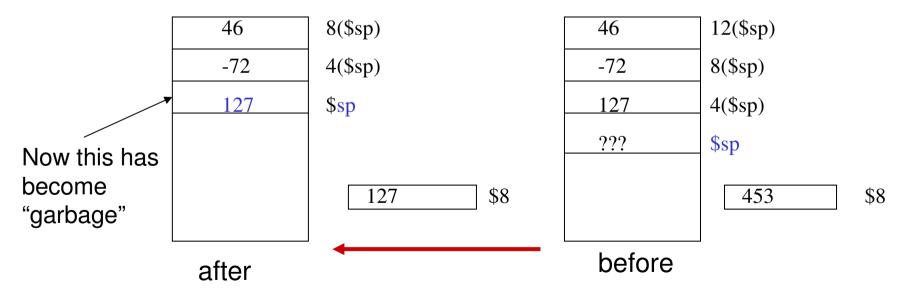

# Procedure call requirements (caller/callee)

- Caller must pass the return address to the callee
- Caller must pass the parameters to the callee
- Caller must save what is in volatile (registers) that could be used by the callee
- Callee must save the return address (in case it becomes a caller)
- Callee must provide (stack) storage for its own use
- Caller/callee should support recursive calls

## Mechanism

- Registers are used for
  - passing return address in \$ra

jal target

- passing a small number of parameters (up to 4 in \$a0 to \$a3)
- keeping track of the stack (\$sp)
- returning function values (in \$v0 and \$v1)

- Stack is used for
  - saving registers to be used by callee
  - saving info about the caller (return address)
  - passing parameters if needed
  - allocating local data for the called procedure

# Procedure calls and register conventions

| Register | Name    | Function                       | Comment                  |
|----------|---------|--------------------------------|--------------------------|
| \$0      | Zero    | Always 0                       | No-op on write           |
| \$1      | \$at    | Reserved for assembler         | Don't use it             |
| \$2-3    | \$v0-v1 | Expr. Eval/funct. Return       |                          |
| \$4-7    | \$a0a3  | Proc./func. Call parameters    |                          |
| \$8-15   | \$t0-t7 | Temporaries; volatile          | Not saved on proc. Calls |
| \$1623   | \$s0s7  | Temporaries                    | Should be saved on calls |
| \$2425   | \$t8-t9 | Temporaries; volatile          | Not saved on proc. Calls |
| \$2627   | \$k0-k1 | Reserved for O.S.              | Don't use them           |
| \$28     | \$gp    | Pointer to global static memor | у                        |
| \$29     | \$sp    | Stack pointer                  |                          |
| \$30     | \$fp    | Frame pointer                  |                          |
| \$31     | \$ra    | Proc./funct return address     |                          |

# Who does what on a call (one sample protocol)

#### Caller

- Saves any volatile register (\$t0-\$t9) having contents that need to be kept
- Puts up to 4 arguments in \$a0-\$a3
- If more than 4 arguments, pushes the rest on the stack
- calls with jal instruction

#### Callee

- saves \$ra on stack
- saves any non-volatile register (\$s0-s7) that it will use

## Who does what on return

#### Callee

- restores any non-volatile register (\$s0-\$s7) it has used
- restores \$ra
- puts function results in \$v0-\$v1
- adjusts \$sp
- returns to caller with "jr \$ra"

#### Caller

- restores any volatile register it had saved
- examines \$v0-\$v1 if needed

# Example of a call sequence

 Assume 2 arguments in \$t0 and \$t3 and we want to save the contents of \$t6 and \$t7

```
$a0,$t0
                    #1st argument in $a0
move
move $a1,$t3
                    #2nd argument in $a1
subu $sp,$sp,8
                    #room for 2 temps on stack
       $t6,8($sp)
                    #save $t6 on stack
SW
       $t7,4($sp)
                    #save $t7 on stack
SW
       target
jal
```

Assume the callee does not need to save registers

target: sw \$ra,0(\$sp) #save return address subu \$sp,\$sp,4 # on stack

12

# Return from the previous sequence

The callee will have put the function results in \$v0-\$v1

```
addu $sp,$sp,4 #pop
lw $ra,0($sp) #return address in $ra
jr $ra #to caller
```

The caller will restore \$t6 and \$t7 and adjust stack

```
lw $t6,8($sp)
lw $t7,4($sp)
addu $sp,$sp,8
```

## Factorial, The Logic

Logic of call:

Put argument in register a0li \$a0,5

Call procedure jal fact

– Grab result from v0 sw \$v0, ...

- Logic of Operation
  - Make a place on the stack
  - Save the argument and return address
  - Decrement the argument
  - Check if recursion is done
  - If not, recurse again
  - If so, compute the result into \$v0
  - Grab return address
  - Restore stack
  - Return

v0 = a0\*(a0-1)!

### Factorial, The Code

```
subu $sp,$sp,8
                               #create 2 spaces on stack
fact:
             $ra, 8($sp)
                               #push return address
       SW
             $a0,4($sp)
                               #push argument
       SW
       addi $a0,$a0,-1
                               #decrement argument
       begz $a0,base
                               #is recursion done?
       jal
             fact
                               #recurse
                               #v0 contains a0!
             done
                               #initialize v0
base:
             $v0,1
             $a0,4($sp)
                               #get argument back
done:
       mult $v0,$a0
                               #figure next term
       mflo
                               #grab result & ready for return
             $v0
             $ra,8($sp)
                               #restore the return address
       lw
       addiu $sp,$sp,8
                               #pop
       jr
             $ra
                                                v0 = a0*(a0-1)!
                               #return
```